# **Creating a Model for Active Transportation Project Prioritization in Wesminster, Colorado**

## Spatial Analysis

## Conclusion

### Recommended Next Steps

Use GIS software to analyze the data as it relates to the projects.

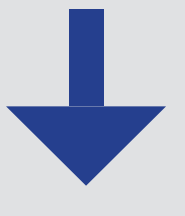

Complete the APT programmed spreadsheet to determine project scores and rank.

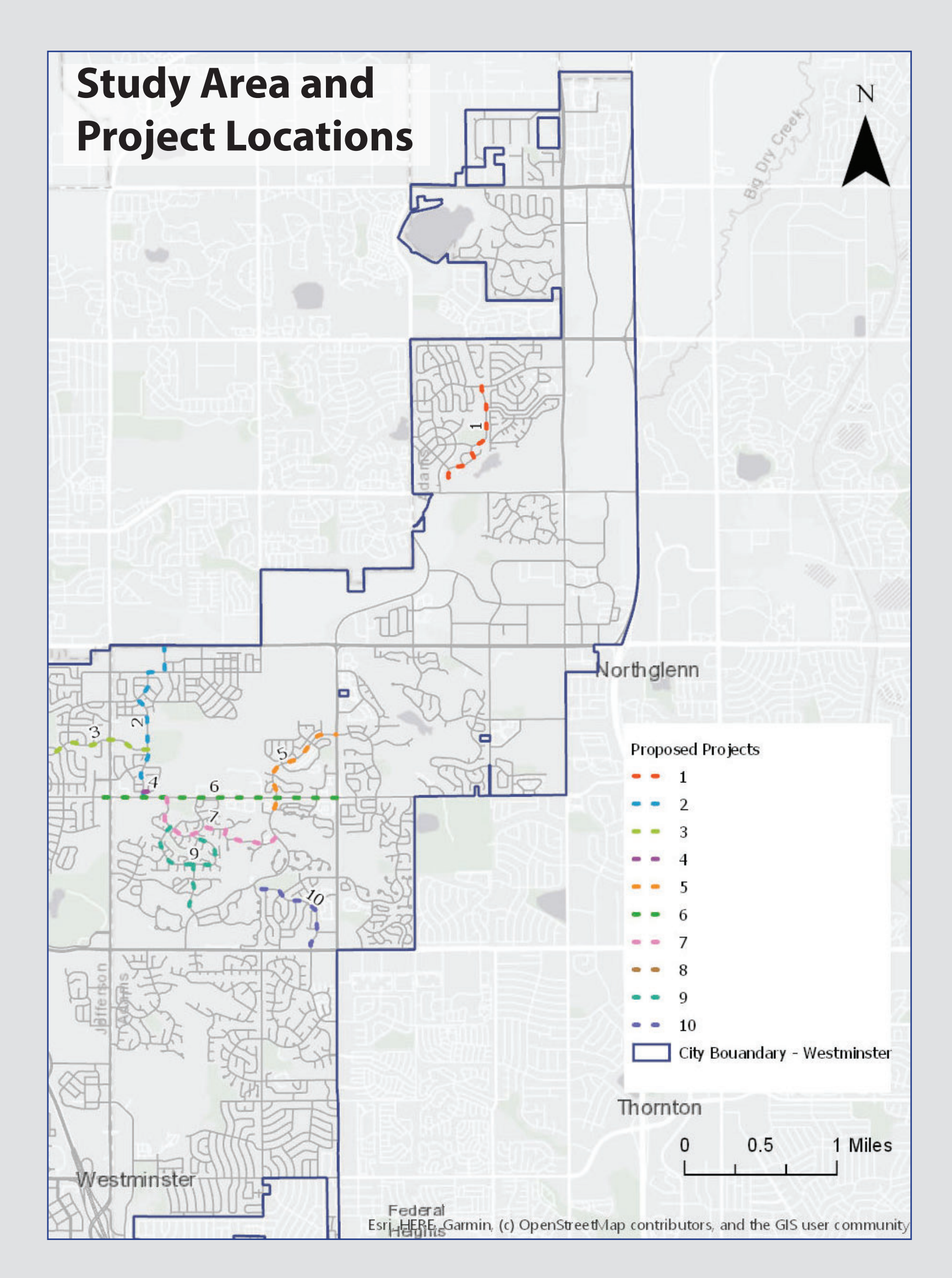

#### **APT Ranking Results**

view the proposed factors and corresponding variables entify who needs to be involved in determining variables and nts; which departments, how many representatives; communimbers, stakeholders, etc.

- entify the data needed and availability, how much work it would take to create it if needed
- a. Build a database
	- lect projects to be ranked
	- Decide whether these projects should be scored against other or separately if bicycle and pedestrian projects
	- e GIS to determine spatial relationships between variables e necessary
	- e APT to score projects based on outcomes of above steps usie selected factors and variables
	- nalyze ranking results and determine if multiple iterations are

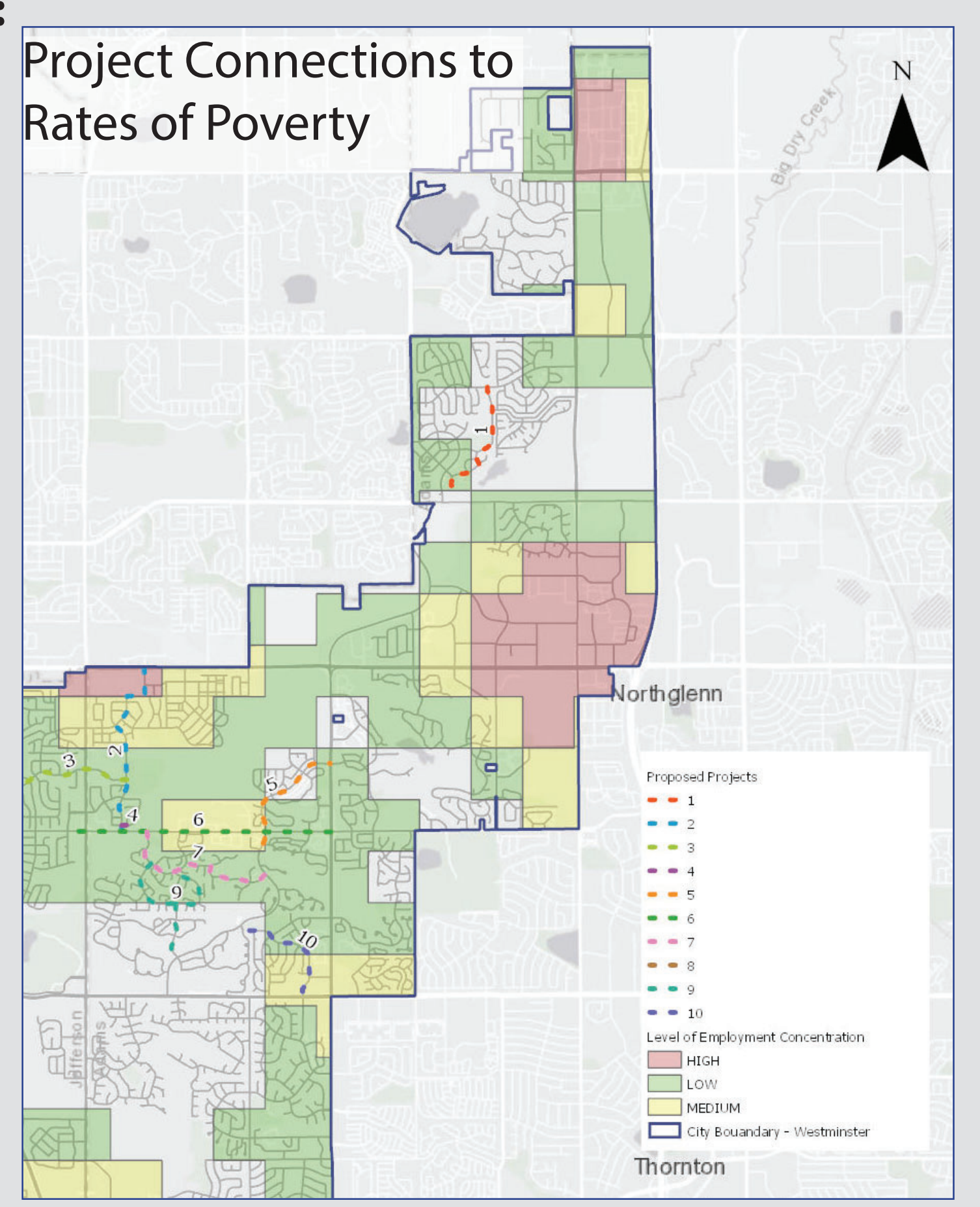

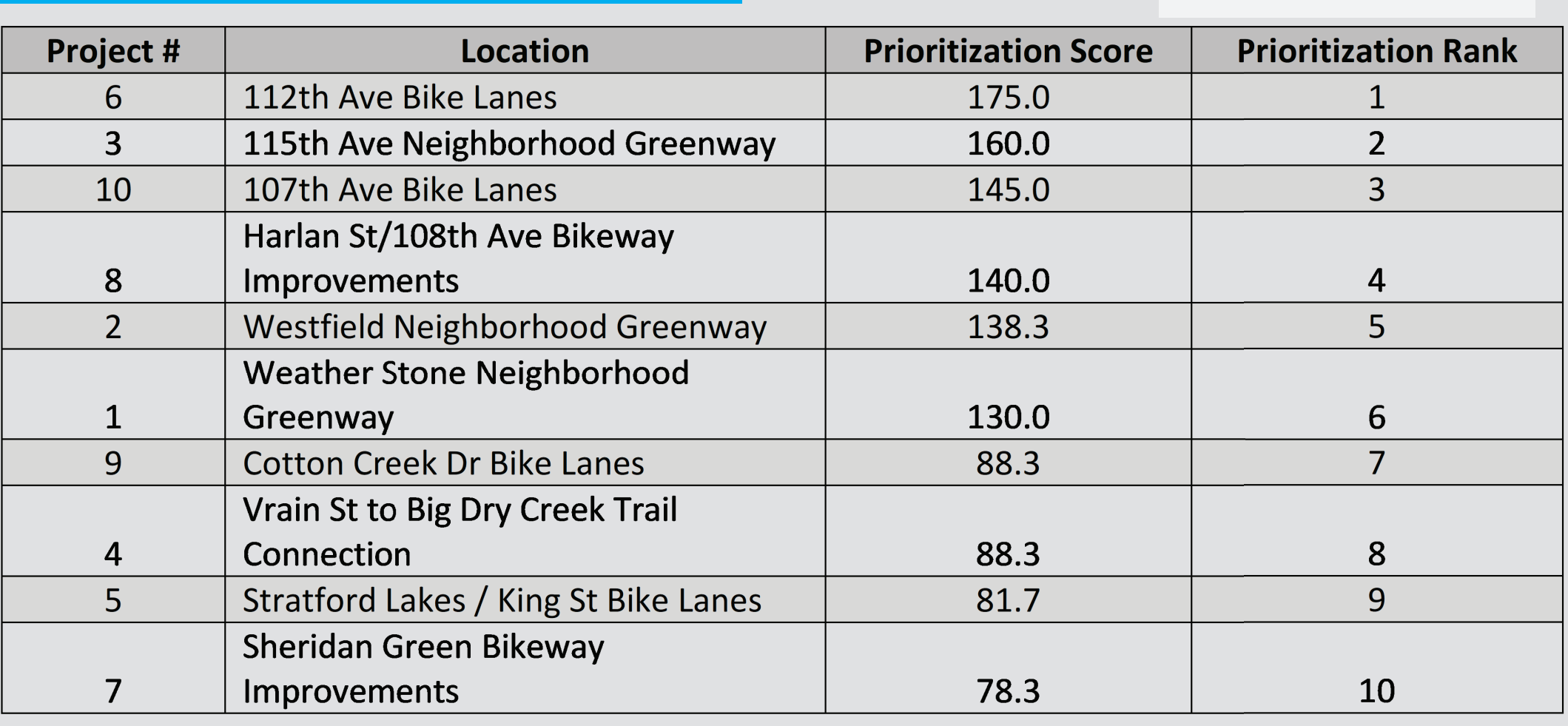

### **Allison Diehl**

### ActiveTrans Priority Tool

Project number 6, which scored highest, is a fairly long roadway segment that connects to two major roads, Federal Boulevard and Sheridan Boulevard. It also had the highest number of bike involved crashes of any of the projects. Its size and location resulted in high scores in many of the factors. Project number 7, which scored lowest, is located in a primarily residential area, and does not connect to any major roads. It did not have any recorded bike crashes along it.

The APT is a step-by-step methodology for prioritizing bicycle and pedestrian projects. This can be done as two separate processes or together as part of a complete streets project. This tool is flexible and allows the user to customize factors and variables within the tool to reflect the goals and values of the user. A programmed spreadsheet for calculating score and rank of projects is available to the user as well as an accompanying guidebook.

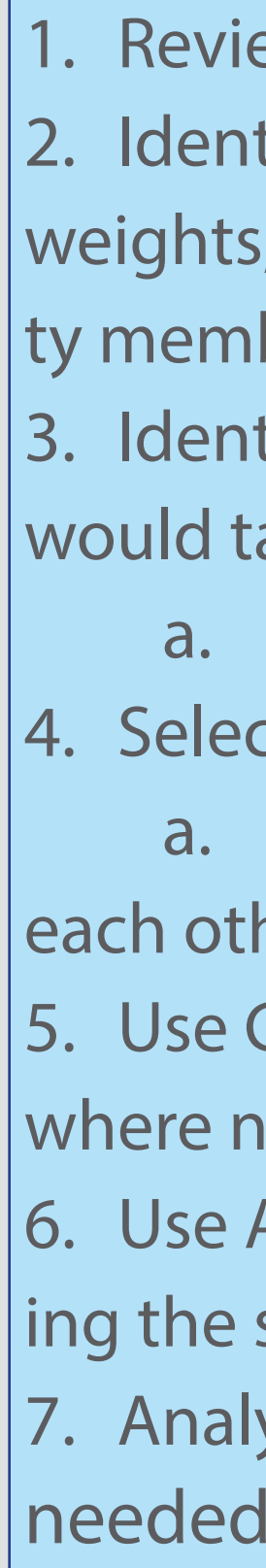

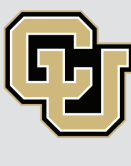

The purpose of this Capstone project is to create a model for prioritizing transportation projects in Westminster using the ActiveTrans Priority tool.

> Six maps were created for datasets that were spatially analyzed. These were: proximity to schools, connection to existing bicycle infrastructure, connection to levels of employment density, connection to rates of poverty, connection to rates of vehicle accessibility, and bicycle involved crashes that resulted in an injury.

#### **Example:**

### Introduction

### Methodology

Determine which data to use for tool and for GIS analysis.

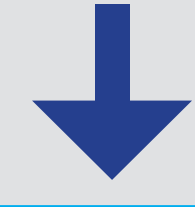